#### Database Systems CSE 414

#### Lecture 7: SQL Wrap-up

#### Announcements

 HW3 will be posted tomorrow and due on Nov. 7, 11pm

#### Recap from last lecture

- Subqueries can occur in many clauses:
  - SELECT
  - FROM
  - WHERE
- Monotone queries: SELECT-FROM-WHERE
  - Existential quantifier
- Non-monotone queries
  - Universal quantifier
  - Aggregation

#### **Examples of Complex Queries**

Likes(drinker, beer) Frequents(drinker, bar) Serves(bar, beer)

- 1. Find drinkers that frequent <u>some</u> bar that serves <u>some</u> beer they like.
- 2. Find drinkers that frequent <u>some</u> bar that serves <u>only</u> beers they don't like.
- 3. Find drinkers that frequent <u>only</u> bars that serves <u>some</u> beer they like.

## Example 1

Find drinkers that frequent <u>some</u> bar that serves <u>some</u> beer they like.

```
SELECT DISTINCT X.drinker
FROM Frequents X, Serves Y, Likes Z
WHERE X.bar = Y.bar AND
Y.beer = Z.beer AND
X.drinker = Z.drinker
```

drinker + bar they frequent + beer served that they like => drinker is an answer

> (even though we only want the drinker, we need the rest to know it's an answer.)

## Example 1

Find drinkers that frequent <u>some</u> bar that serves <u>some</u> beer they like.

SELECT DISTINCT X.drinker FROM Frequents X, Serves Y, Likes Z WHERE X.bar = Y.bar AND Y.beer = Z.beer AND X.drinker = Z.drinker

What happens if we didn't write DISTINCT?

#### Example 2

Find drinkers that frequent some bar that serves only beers they don't like

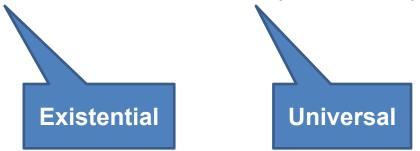

#### Example 2

Find drinkers that frequent some bar that serves only beers they don't like

bar serves <u>only</u> beers that X does not like = bar that does NOT serve <u>some</u> beer that X does like

Let's find the others (drop the NOT): Drinkers that frequent <u>some</u> bars that serves <u>some</u> beer they like.

#### Example 2

Find drinkers that frequent some bar that serves only beers they don't like

Let's find the others (drop the NOT): Drinkers that frequent <u>some</u> bars that serves <u>some</u> beer they like.

That's the previous query...

SELECT DISTINCT X.drinker FROM Frequents X, Serves Y, Likes Z WHERE X.bar = Y.bar AND Y.beer = Z.beer AND X.drinker = Z.drinker

### Example 2

Find drinkers that frequent some bar that serves only beers they don't like

Let's find the others (drop the NOT): Drinkers that frequent <u>some</u> bars that serves <u>some</u> beer they like.

That's the previous query... Let's write it with a subquery:

```
SELECT DISTINCT X.drinker
FROM Frequents X
WHERE EXISTS (SELECT *
FROM Serves Y, Likes Z
WHERE X.bar=Y.bar AND
X.drinker=Z.drinker AND
Y.beer = Z.beer)
```

## Example 2

Find drinkers that frequent some bar that serves only beers they don't like

Let's find the others (drop the NOT): Drinkers that frequent <u>some</u> bars that serves <u>some</u> beer they like.

> bar serves <u>only</u> beers that X does not like = bar that does NOT serve <u>some</u> beer that X does like

Now negate!

```
SELECT DISTINCT X.drinker
FROM Frequents X
WHERE NOT EXISTS (SELECT *
FROM Serves Y, Likes Z
WHERE X.bar=Y.bar AND
X.drinker=Z.drinker AND
Y.beer = Z.beer)
```

#### Example 3

Find drinkers that frequent only bars that serves some beer they like.

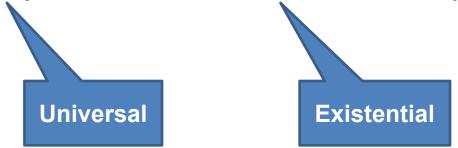

#### Example 3

Find drinkers that frequent only bars that serves some beer they like.

X frequents <u>only</u> bars that serve <u>some</u> beer X likes = X does NOT frequent <u>some</u> bar that serves <u>only</u> beer X doesn't like

Let's find the others (drop the NOT): Drinkers that frequent <u>some</u> bar that serves <u>only</u> beer they don't like.

## Example 3

Find drinkers that frequent only bars that serves some beer they like.

Let's find the others (drop the NOT): Drinkers that frequent <u>some</u> bar that serves <u>only</u> beer they don't like.

That's the previous query!

### Example 3

Find drinkers that frequent only bars that serves some beer they like.

Let's find the others (drop the NOT): Drinkers that frequent <u>some</u> bar that serves <u>only</u> beer they don't like.

That's the previous query!

```
SELECT DISTINCT X.drinker
FROM Frequents X
WHERE NOT EXISTS (SELECT *
FROM Serves Y, Likes Z
WHERE X.bar=Y.bar AND
X.drinker=Z.drinker AND
Y.beer = Z.beer)
```

### Example 3

Find drinkers that frequent only bars that serves some beer they like.

Let's find the others (drop the NOT): Drinkers that frequent <u>some</u> bar that serves <u>only</u> beer they don't like.

That's the previous query! But write it as a nested query:

```
SELECT DISTINCT U.drinker

FROM Frequents U

WHERE U.drinker IN

(SELECT DISTINCT X.drinker

FROM Frequents X

WHERE NOT EXISTS (SELECT *

FROM Serves Y, Likes Z

WHERE X.bar=Y.bar AND

X.drinker=Z.drinker AND

Y.beer = Z.beer))
```

## Example 3

Find drinkers that frequent only bars that serves some beer they like.

Let's find the others (drop the NOT):

Drinkers that frequent some bar that serves only beer they don't like.

X frequents <u>only</u> bars that serve <u>some</u> beer X likes = X does NOT frequent <u>some</u> bar that serves <u>only</u> beer X doesn't like

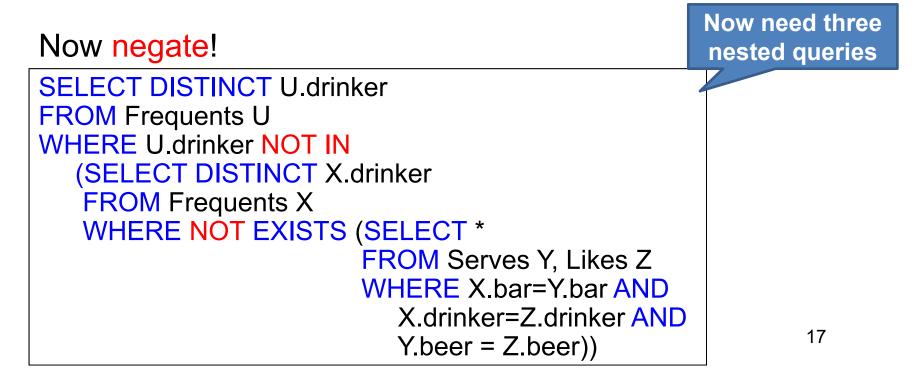

# **Unnesting Aggregates**

Find the number of companies in each city

| SELECT DISTINCT X.ci | ty, (SELECT count(*)   |
|----------------------|------------------------|
|                      | FROM Company Y         |
|                      | WHERE X.city = Y.city) |
| EDOM Compony V       |                        |

FROM Company X

SELECT city, count(\*) FROM Company GROUP BY city

Note: no need for **DISTINCT** (**DISTINCT** *is the same* as **GROUP BY**)

# **Unnesting Aggregates**

Find the number of companies in each city

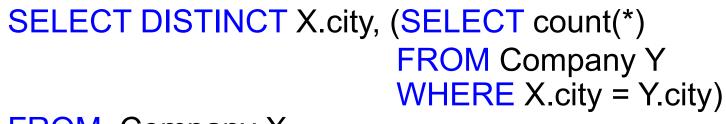

FROM Company X

SELECT city, count(\*) FROM Company GROUP BY city

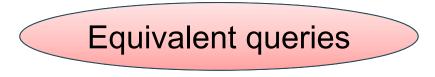

# **Unnesting Aggregates**

Find the number of companies in each city

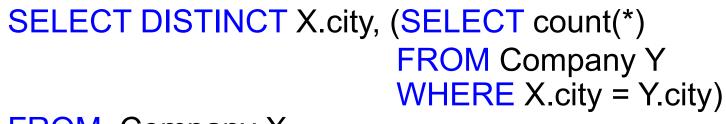

FROM Company X

SELECT city, count(\*) FROM Company GROUP BY city

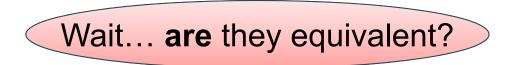

Purchase(<u>pid</u>, product, quantity, price)

#### Grouping vs. Nested Queries

| SELECT          | product, Sum(quantity) AS TotalSales |
|-----------------|--------------------------------------|
| FROM            | Purchase                             |
| WHERE           | price > 1                            |
| <b>GROUP BY</b> | product                              |

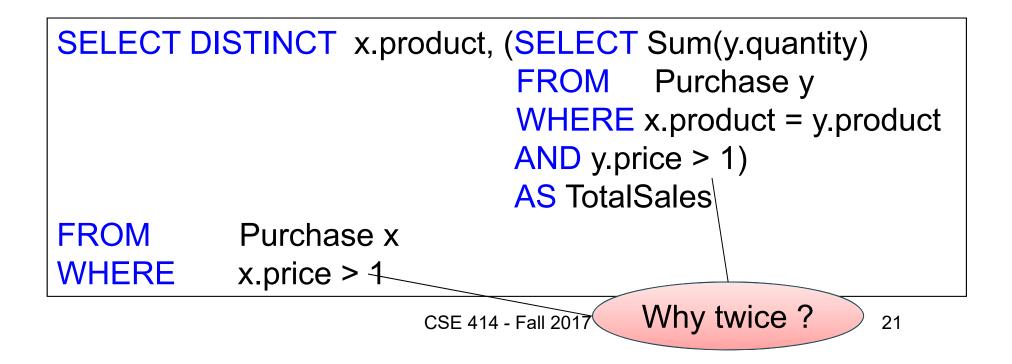

Author(<u>login</u>, name) Wrote(login, url)

# More Unnesting

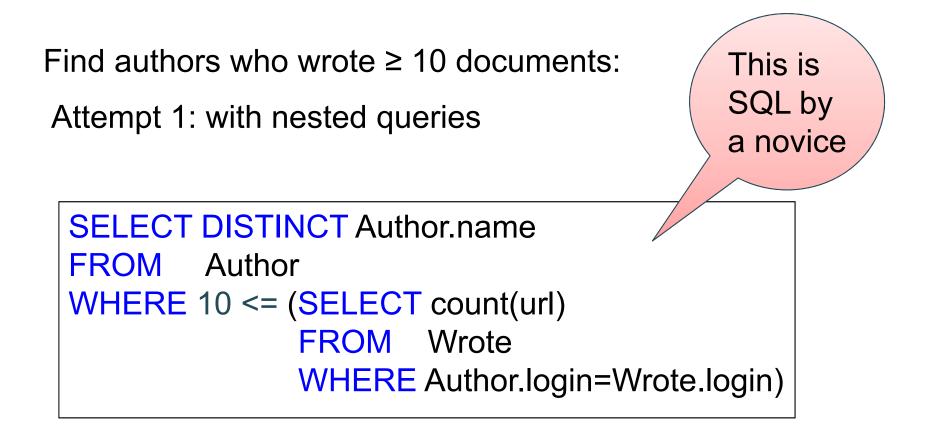

Author(<u>login</u>, name) Wrote(login, url)

# More Unnesting

Find authors who wrote  $\geq$  10 documents:

Attempt 1: with nested queries

Attempt 2: using GROUP BY and HAVING

| SELECT         | name                     |           |
|----------------|--------------------------|-----------|
| FROM           | Author, Wrote            | This is   |
| WHERE          | Author.login=Wrote.login | SQL by    |
| <b>GROUP B</b> | name                     | an expert |
| HAVING         | count(url) >= 10         |           |

CSE 414 - Fall 2017

# Finding Witnesses

For each city, find the most expensive product made in that city Finding the maximum price is easy...

> SELECT x.city, max(y.price) FROM Company x, Product y WHERE x.cid = y.cid GROUP BY x.city;

But we need the *witnesses*, i.e. the products with max price

# **Finding Witnesses**

For each city, find the most expensive product made in that city

To find the witnesses:

compute the maximum price in a subquery

SELECT DISTINCT u.city, v.pname, v.price FROM Company u, Product v, (SELECT x.city, max(y.price) as maxprice FROM Company x, Product y WHERE x.cid = y.cid GROUP BY x.city) w WHERE u.cid = v.cid and u.city = w.city and v.price=w.maxprice;

Not a bad solution...

Product (pname, price, cid) Company(cid, cname, city)

Finding Witnesses For each city, find the most expensive product made in that city

Or we can use a subquery in where clause

SELECT u.city, v.pname, v.price FROM Company u, Product v WHERE u.cid = v.cid AND v.price >= ALL (SELECT y.price **FROM** Company x, Product y WHERE u.city=x.city and x.cid=y.cid);

# Finding Witnesses

For each city, find the most expensive product made in that city

There is a more concise solution here:

Idea: Product JOIN Product ON "made in the same city" Then group by first product. Then check that first product has equal or higher price than each of the second products in the group.

SELECT u.city, v.pname, v.price FROM Company u, Product v, Company x, Product y WHERE u.cid = v.cid and u.city = x.city and x.cid = y.cid GROUP BY u.city, v.pname, v.price HAVING v.price = max(y.price);